\*  $\hspace{1.6cm}$  \* 0  $\hspace{1.6cm}$  180  $\hspace{1.6cm}$   $\hspace{1.6cm}$   $\hspace{1.6cm}$   $\hspace{1.6cm}$   $\hspace{1.6cm}$   $\hspace{1.6cm}$   $\hspace{1.6cm}$   $\hspace{1.6cm}$   $\hspace{1.6cm}$   $\hspace{1.6cm}$   $\hspace{1.6cm}$   $\hspace{1.6cm}$   $\hspace{1.6cm}$   $\hspace{1.6cm}$   $\hspace{1.6cm}$   $\hspace{1.$ 

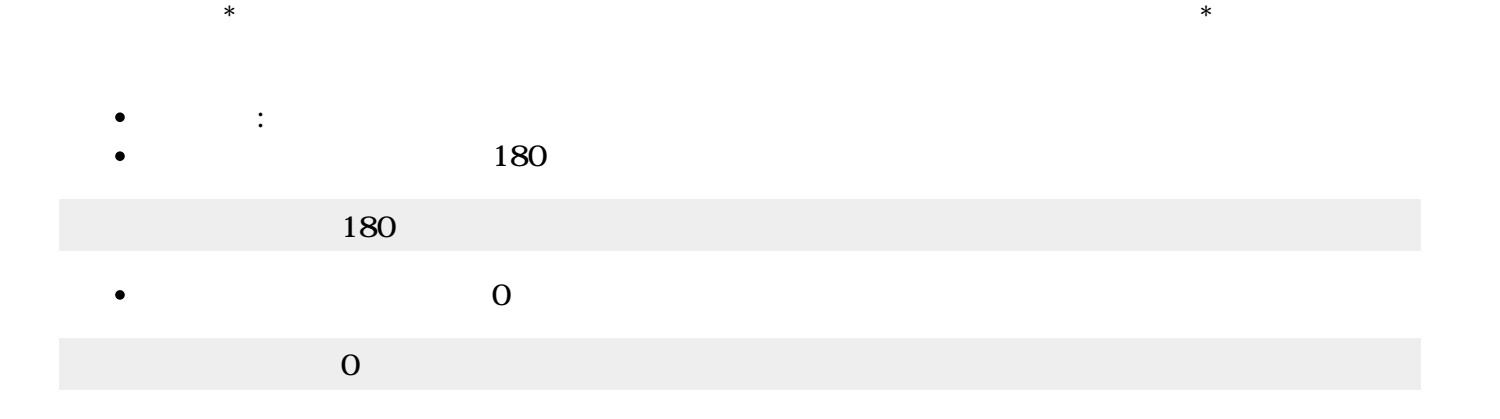

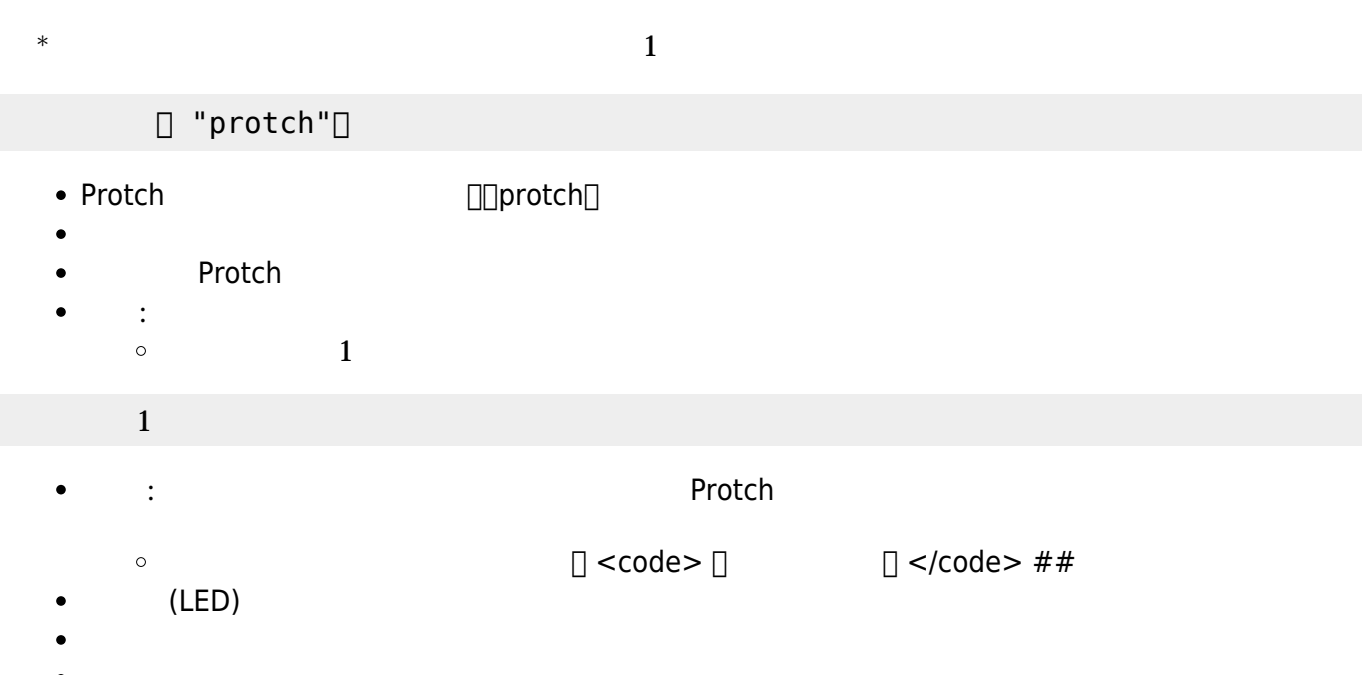

 $\Box$  <code>  $\Box$ 

 $\Box$  <code>  $\Box$   $\Box$  </code>

□ "protchrm"<sup></sup>

**点灯**: LED 点灯命令です。

**消灯**: LED 消灯命令です。

 $($ 

 $1$ 

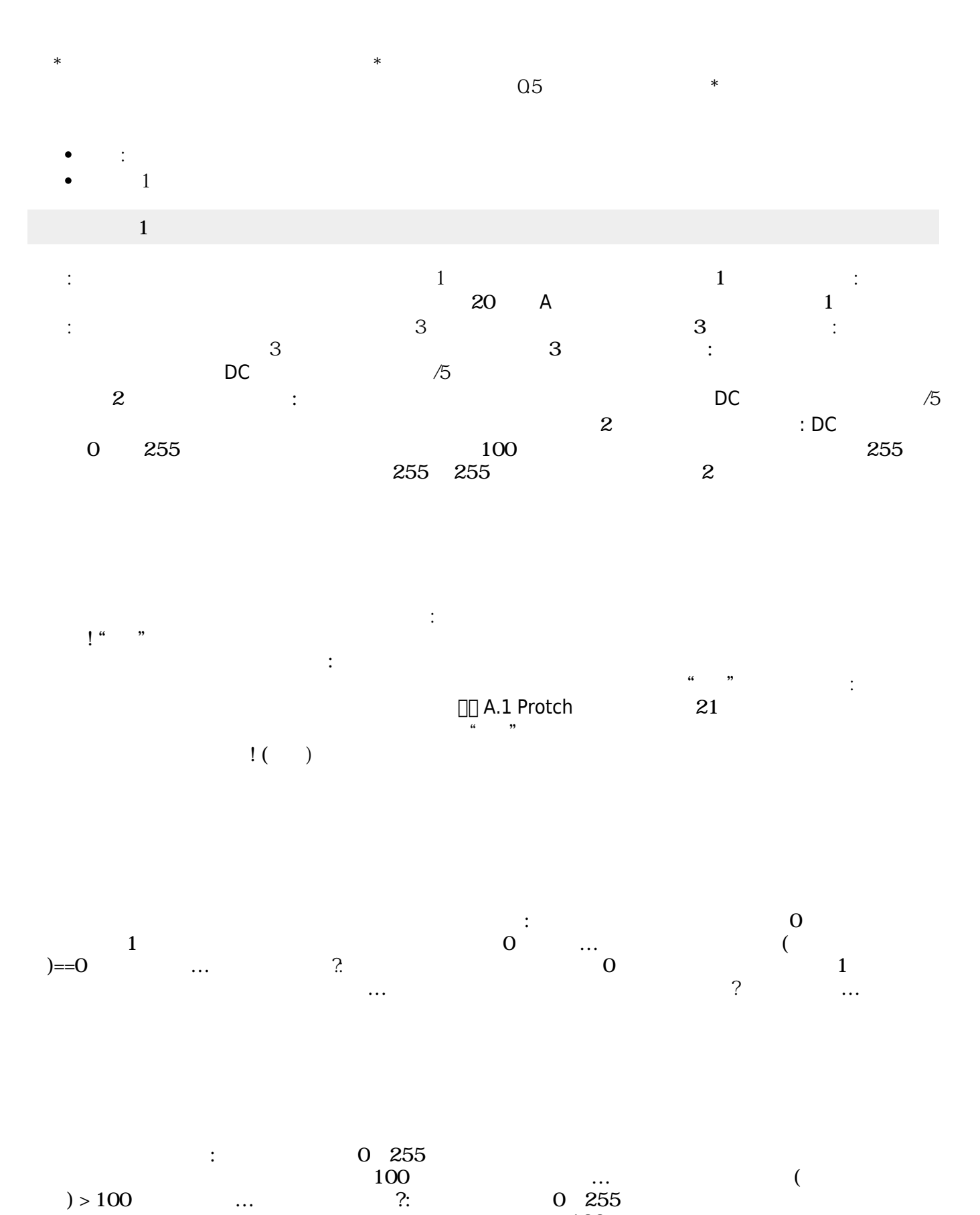

 $100$   $\dots$  $($  (  $?$ )> 100 ...

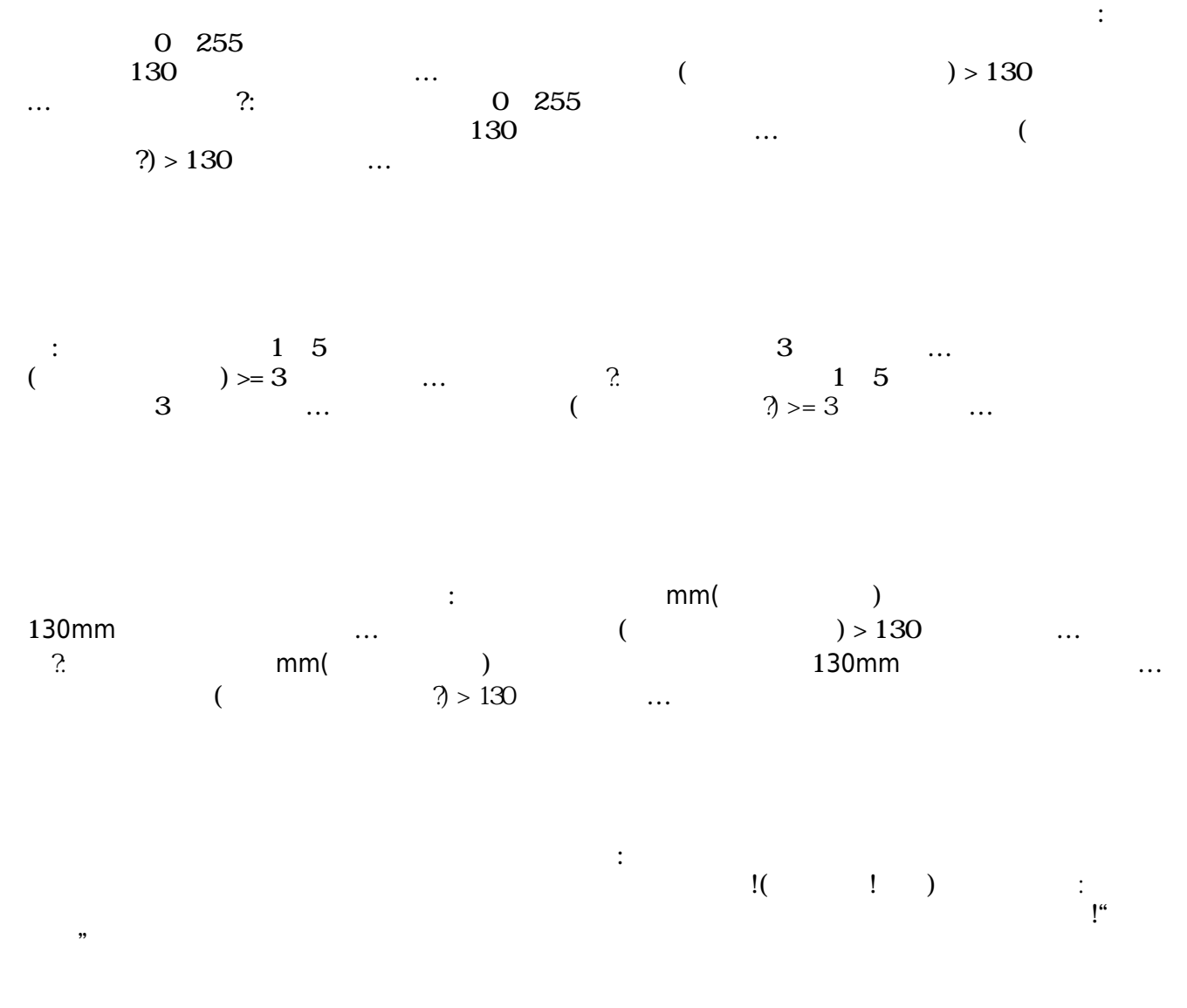

From:  $h$ ttps://dolittle.eplang.jp/

Permanent link: **[https://dolittle.eplang.jp/ref\\_protch?rev=1539287407](https://dolittle.eplang.jp/ref_protch?rev=1539287407)**

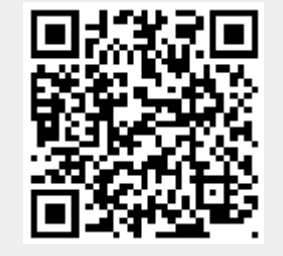

Last update: **2018/10/12 04:50**